### **BAB III**

#### **METODOLOGI PENELITIAN**

#### **A. Rancangan Penelitian**

Metode penelitian dan pengembangan atau dalam bahasa inggris *Research adn Development* adalah metode penelitian yang digunakan untuk menghasilkan produk tertentu, dan menguji keefektifan produk tersebut (Sugiyono, 2018 : 297). Metode penelitian dan pengembangan memuat 3 komponen utama yaitu: (1) Model pengembangan (2) Prosedur pengembangan, dan (3) Uji coba produk).

1. Tahap Pertama

Pada pembuatan aplikasi kodefikasi bedah ortopedi berdasarkan ICD 9CM berbasis android, peneliti menggunakan metode pengembangan sistem dengan model waterfall sebagai berikut :

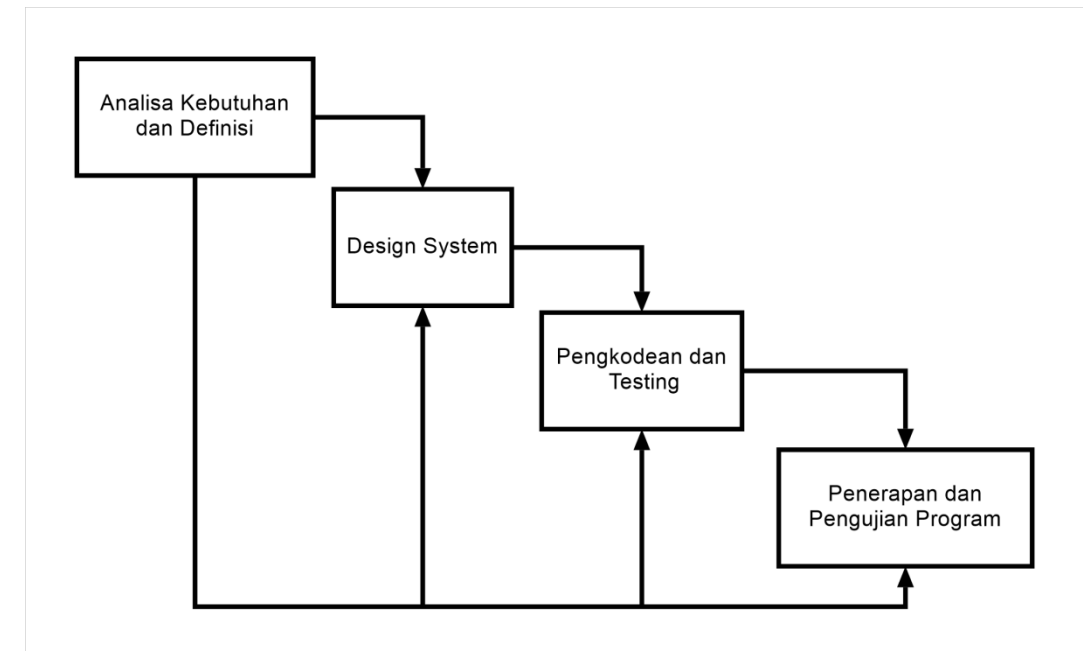

**Gambar 3. 1** Model Waterfall yang Digunakan

Berdasarkan gambar diatas, tahapan pengembangan penelitian yang akan dilakukan anata lain :

a.) Analisa Kebutuhan

Pembuatan aplikasi kodefikasi bedah ortopedi berdasarkan ICD 9CM berbasis android dibuat denga perangkat kerasa dan perangkat lunak. Perangkat keras yang dibutuhkan yaitu komputer atau laptop. Sedangkan, perangkat lunak yanh dibuthkan yaitu Android Studio dan MySQL.

b.) Design System

Sistem aplikasi kodefikasi bedah ortopedi berdasarkan ICD 9CM berbasis android menggunakan Data Flow Diagram (DFD) sebagai berikut :

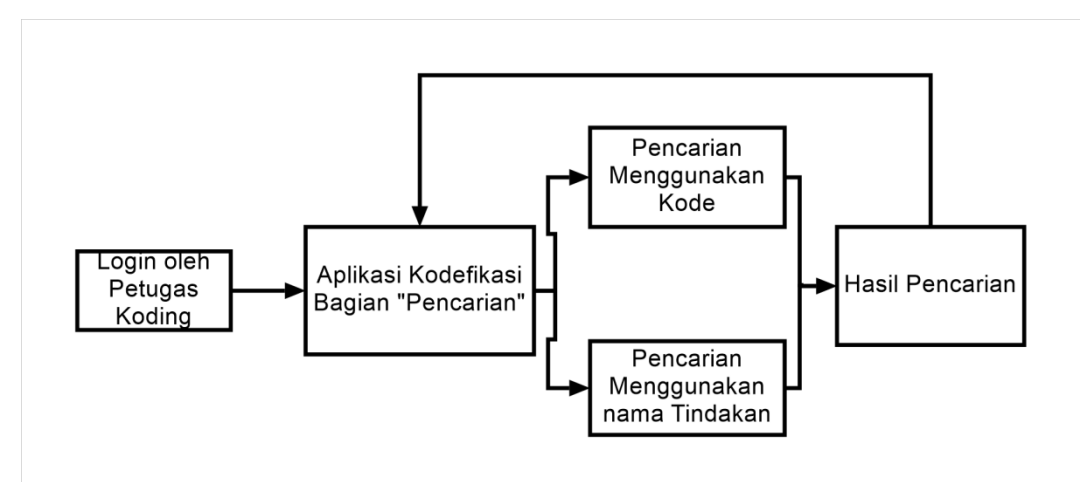

**Gambar 3. 2** Gambar Data Flow Diagram

Berikut merupakan alur pengkodean Dokumen Rekam Medis Pasien Bedah Ortopedi di Rumah Sakit Khusus Bedah Hasta Husada :

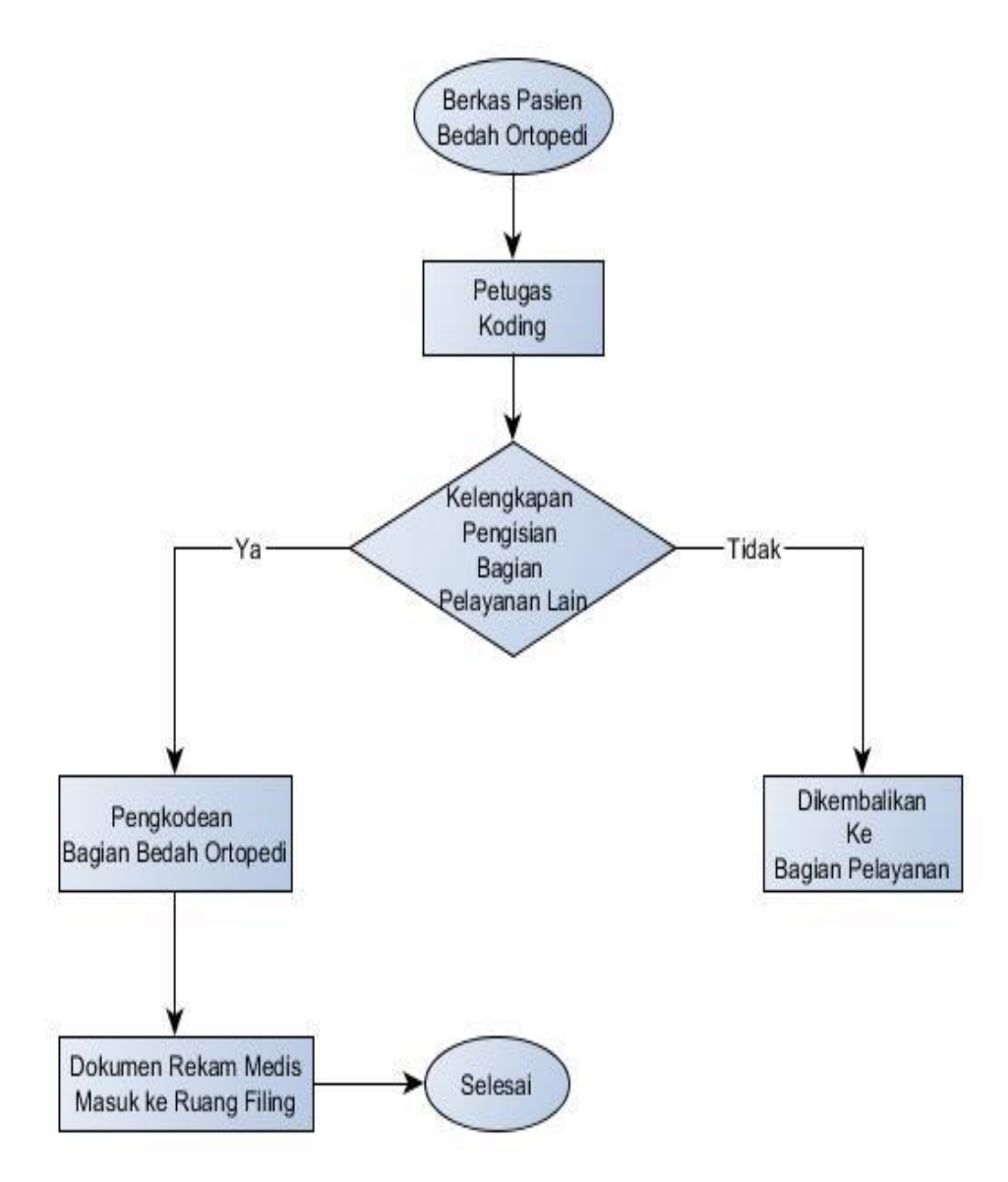

**Gambar 3. 3** Flowchart Proses Koding Berkas Pasien Bedah Ortopedi

Pada tahap ini diperlukan sketsa desain *user interface* (tampilan layar), seperti sebagai berikut:

*1) Interface* Tampilan Menu Utama

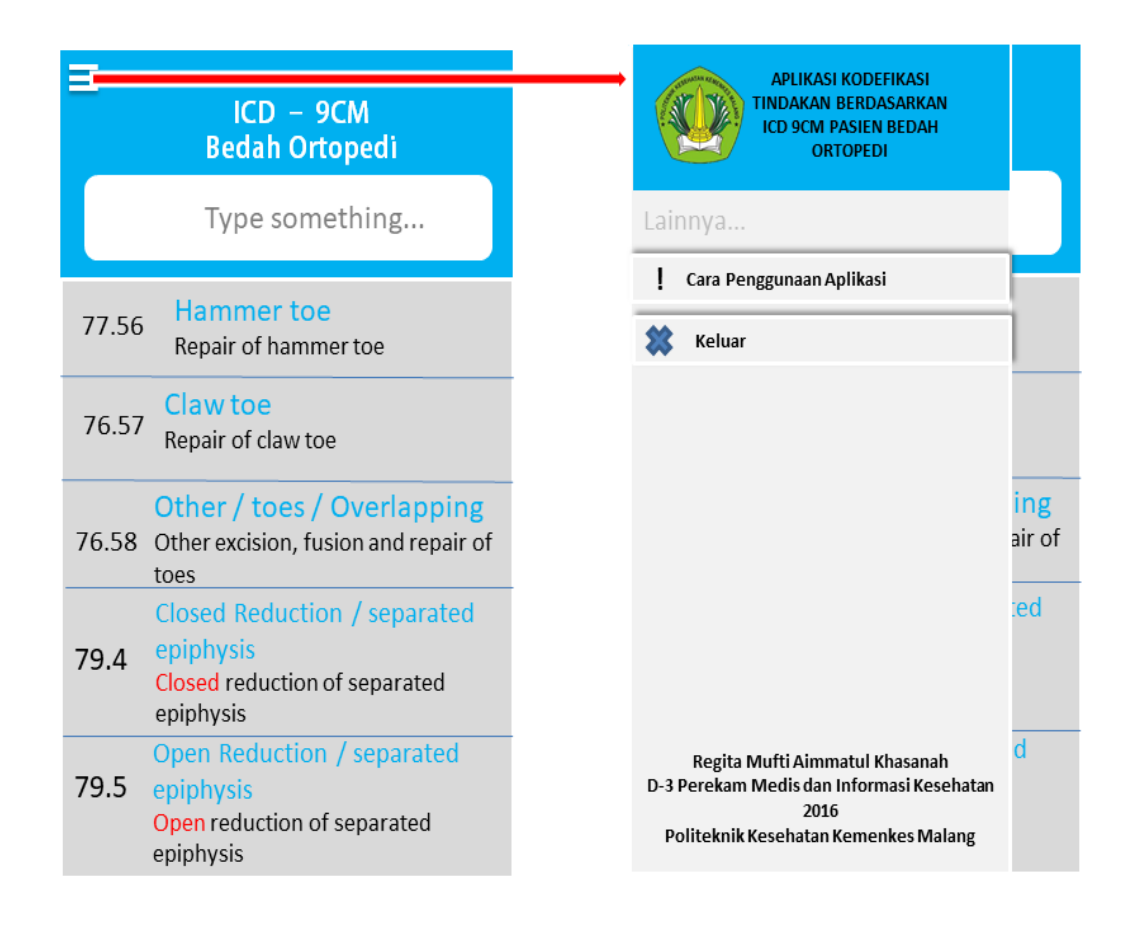

**Gambar 3. 4** *Interface* Tampilan Menu Utama

## 2) *Interface* Menu Navigasi

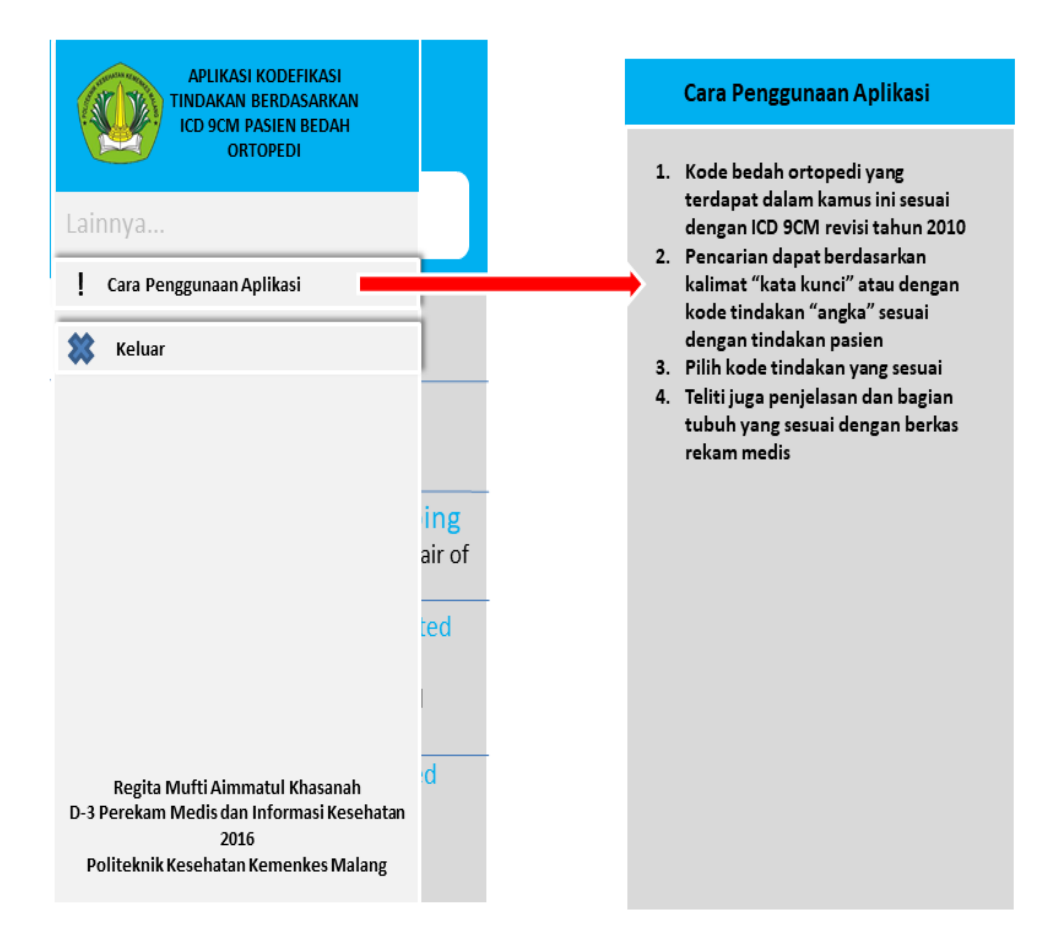

**Gambar 3. 5** *Interface* Menu Navigasi

### 3) *Interface* Hasil Pencarian Kode Bedah Ortopedi

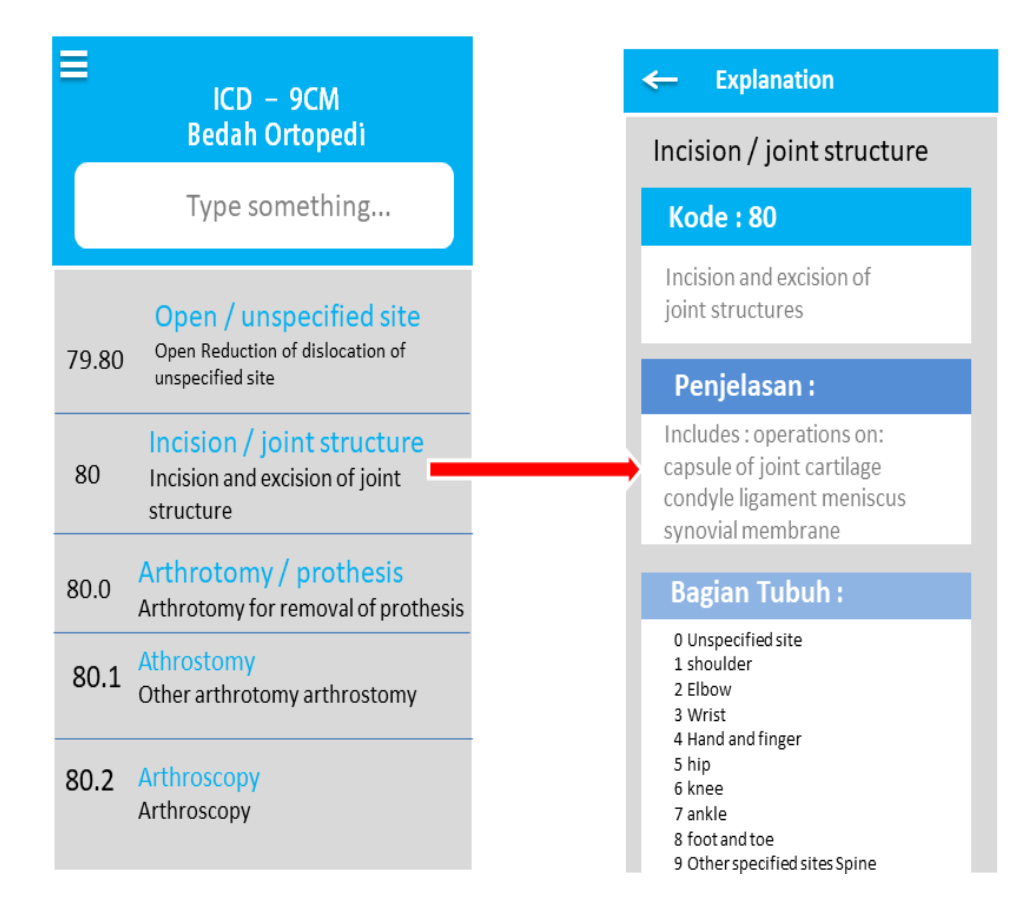

**Gambar 3. 6** *Interface* Hasil Pencarian Kodefikasi Tindakan Bedah Ortopedi

c.) Pengkodean

Perancangan aplikasi kodefikasi bedah ortopedi berdasarkan ICD 9CM berbasis android direalisasikam menjadi bahasa pemrograman yaitu MySQL

d.) Penerapan dan Pengujian Program

Pada penerapan dan pengujian program, peneliti menggunakan metode eksperimen, yaitu sistem penelitian dengan melakukan kegiatan percobaan *(experiment)* bertujuan untuk mengetahui gejala atau pengaruh yang tibul sebagai sakibat dari adanya perlakuan tertentu atau eksperimen tersebut (Notoatmojo, 2012). Pengujian program dalam penelitian ini yaitu menggunakan uji sistem *Blackbox Testing*

2. Tahap Kedua

Metode penelitian yang digunakan peneliti ialah *Pre Experimental Designs* dengan menggunakan desain *One-Group Pretest-Posttest Design*, yakni penelitian ini diberikan *pre-test* sebelum diberi perlakuan, dengan demikian hasil perlakuan dapat diketahui lebih akurat, karena dapat membandingkan dengan keadaan sebelum diberi perlakuan (Sugiyono, 2015:110). Desain ini dapat digambarkan seperti berikut :

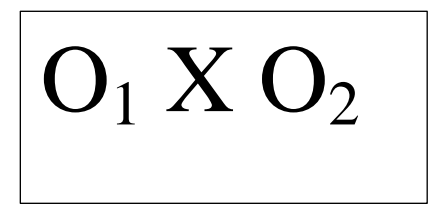

**Gambar 3. 7** One-Group Pretest-Posttest Design *(Sugiyono, 2015 : 110)*

Keterangan :

 $O_1$  = Nilai pretest

 $O_2$  = Nilai Posttest

Pada penelitian ini, peneliti ingin mengidentifikasi tingkat kecepatan kodefikasi berkas rekam medis kasus bedah ortopedi sebelum menggunakan aplikasi dan setelah menggunakan aplikasi tersebut di implementasikan. Hasil yang diharapkan setelah aplikasi android ini diimplementasikan, yaitu tercapainya tingkat kecepatan kodefikasi tindakan operatif pada kasus bedah ortopedi.

Data penelitian ini diambil dengan menggunakan metode observasi atau pengamatan dan wawancara. Peneliti mengumpulkan data kemudian mengamati dan meneliti secara langsung dokumen rekam medis dengan menggunakan logbook .

#### **B. Variabel Penelitian dan Definisi Operasional**

1. Variabel Penelitian

Variabel penelitian adalah suatu atribut atau sifat atau nilai dari orang, obyek atau kegiatan yang mempunyai variasi tertentu yang ditetapkan oleh peneliti untuk dipelajari dan ditarik kesimpulannya. Jadi dapat dikatakan, bahwa definisi variabel adalah segala sesuatu yang akan menjadi objek dalam penelitian (Sugiyono, 2015:61).

Jadi dapat dikatakan, bahwa variabel tujuannya adalah untuk membatasi ruang lingkup, atau pengertian variabel-variabel diamati/diteliti, perlu sekali variabel-variabel tersebut diberi batasan-batasan atau "definisi operasioanl" (Notoatmodjo, 2012:85)

Menurut hubungan antara satu variabel dengan variabel yang lain, terdapat dua variabel yang berhubungan dalam penelitian ini, yaitu Variabel Independen dan Variabel Dependen.

a. Variabel Dependen (Variabel Terikat)

Variabel terikat merupakan variabel yang dipengaruhi atau yang menjadi akibat, karena adanya variabel bebas (Sugiyono, 2015: 61) Variabel Dependen atau yang dipengaruhi dalam penelitian ini adalah kecepatan dalam proses kodefikasi tindakan berdasarkan ICD 9CM pasien ortopedi.

b. Variabel Independen (Variabel Bebas)

Merupakan variabel yang mempengaruhi atau yang menjadi sebab perubahannya atau timbulnya variabel dependen (terikat) (Sugiyono, 2015:61).

Variabel Independen atau yang mempengaruhi dalam penelitian ini adalah aplikasi kodefikasi tindakan berdasarkan ICD 9CM pasien bedah ortopedi berbasis android.

# 2. Berikut definisi operasional peneliti :

# **Tabel 3. 1** Definisi Operasional

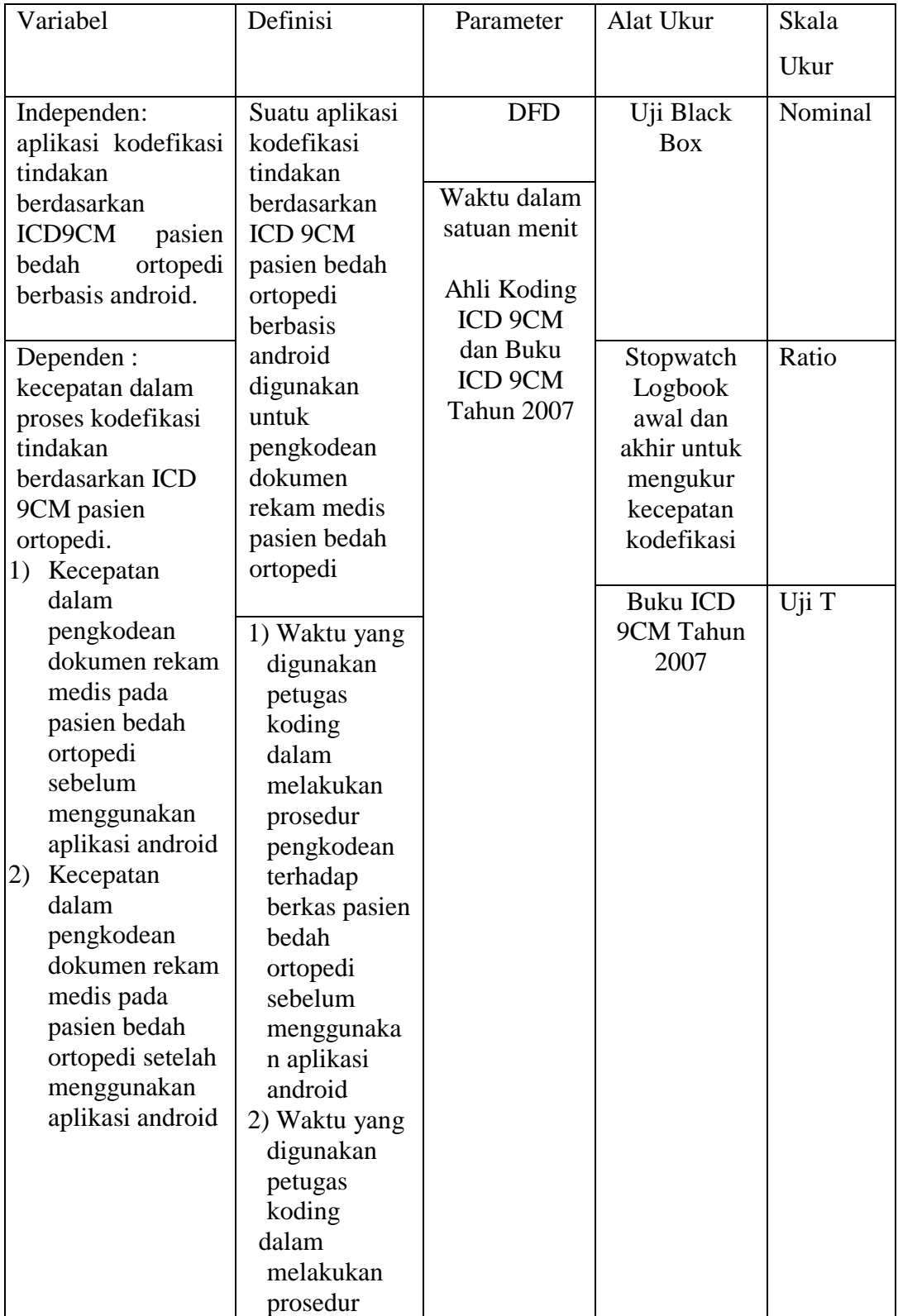

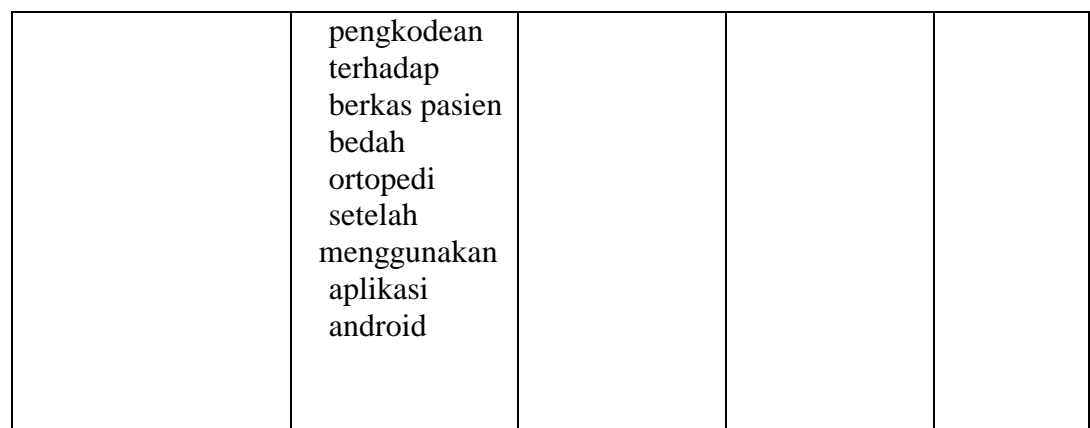

#### **C. Populasi dan Sampel**

#### 1. Populasi Penelitian

Populasi adalah wilayah generalisasi yang terdiri atas obyek atau subyek yang mempunyai kualitas dan karakteristik tertentu yang ditetapkan oleh peneliti untuk dipelajari dan kemudian ditarik kesimpulannya (Sugiyono, 2015: 117).

Populasi dalam penelitian ini adalah seluruh dokumen rekam medis pasien bedah ortopedi sejumlah 51 berkas rekam medis pada periode bulan Desember 2018 yang akan dilakukan penelitian terhadap kodefikasi tindakan berdasarkan ICD 9CM pada bulan Januari sampai Februari 2019

#### 2. Sampel

Sampel adalah bagian dari jumlah dan karakteristik yang dimiliki oleh populasi tersebut (Sugiyono, 2015: 118). Sampel dalam penelitian ini merupakan seluruh anggota dari populasi, yakni seluruh berkas rekam medis pasien kasus bedah ortopedi dengan total 51 berkas rekam medis pasien kasus bedah periode bulan Juni sampai Agustus 2018

Teknik sampling yang digunakan adalah Sampling Jenuh. Menurut sugiyono (2018:85). Sampling Jenuh adalah teknik penentuan sampel bila semua anggota populasi digunakan sabagai sampel. Responden dalam penelitian ini adalah petugas coder profesional yang memberi kodefikasi baik secara manual maupun menggunakan aplikasi android.

#### **D. Instrumen dan Cara Pengumpulan Data**

1. Instrumen Penelitian

Instrumen penelitian adalah suatu alat yang digunakan untuk mengukur fenomena alam maupun sosial yang diamati, secara spesifik fenomena ini disebut variabel penelitian (Sugiono, 2015:148).

Dalam penelitian ini, peneliti menggunakan instrumen penelitian berupa *Logbook.* Dengan alat dan bahan sebagai berikut:

- a) Buku ICD 9CM 2007
- b) Komputer / Laptop
- c) Program Mysql

Program ini merupakan jenis aplikasi

- d) Program pengolahan data SPSS 16.0
- e) Aplikasi Android Studio
- f) Stopwatch, Kalkulator
- g) Logbook kecepatan
- h) Bolpoint, kertas
	- 1) Cara Pengumpulan Data

Pengumpulan data adalah suatu proses pendekatan kepada subyek dan proses pengumpulan karakteristik subyek yang diperlukan dalam suatu penelitian. Langkah-langkah dalam pengumpulan data bergantung pada rancangan penelitian dan teknik instrumen yang digunakan (Nursalam, 2013).

2.) Jenis data

Jenis data yang ada di dalam penelitian ini adalah data kuantitatif yang dinyatakan dalam bentuk angka (range penilaian tingkat kecepatan) karena peneliti mengidentifikasi tingkat kecepatan dalam kodefikasi diganosa yang semuanya disajikan dalam bentuk angka dan jika dilihat dan diamati langsung oleh peneliti yaitu data terkait kecepatan kodefikasi pada berkas rekam medis pada kasus bedah ortopedi.

#### 3.) Sumber data

Data internal adalah data yang menggambarkan situasi dan kondisi pada suatu organisasi secara internal (Riwidikdo, 2008). Sumber data pada penelitian ini adalah data primer dan sekunder.

(a) Data primer

Data primer adalah sumber data yang langsung memberikan data pengumpul data (Sugiyono, 2015: 193)

Data primer dalam penelitian ini berupa segala bentuk data yang diperoleh peneliti (dari tangan pertama) dalam melakukan penelitian terhadap tingkat kecepatan kegiatan kodefikasi. Data primer yang akan didapat berupa catatan tentang waktu dan tingkat kecepatan hasil kodefikasi pada berkas rekam medis kasus bedah ortopedi.

(b) Data sekunder

Data sekunder yaitu sumber yang tidak langsung memberikan data kepada pengumpul data, misalnya lewat oranglain atau lewat dokumen.

Data sekunder dalam penelitian ini berupa data yang diperoleh peneliti dari pihak lain atau sumber yang sudah ada, yaitu berupa diagnosa tindakan yang ada dalam berkas rekam medis yang akan diidenftikasi tingkat kecepatan dalam pengkodeannya. Data sekunder yang didapat oleh peneliti berupa berkas rekam medis yang akan dilakukan kodefikasi serta rekapitulasi kasus bedah ortopedi dan segala informasi yang didapat oleh peneliti dari pihak rumah sakit.

2. Metode pengumpulan data

Metode pengumpulan data yang dapat digunakan adalah :

- a) Wawancara terstruktur artinya peneliti telah mengetahui dengan pasti apa informasi yang ingin digali dari responden sehingga daftar pertanyaan sudah dibuat secara sistematis. Peneliti juga dapat menggunakan alat bantu tape recorder, dan material lain yang dapat membantu kelanacaran wawancara
- b) *Participant Observation*, dimana peneliti secara langsung terlibat dalam kegiatan orang sehari-hari orang atau situasi yang diamati sebagai sumber data. Salah satu jenis alat observasi yang akan digunakan adalah logbook dengan mengidentifikasi kecepatan kode tindakan secara manual mapun elektronik. Peneliti akan melakukan identifkasi terhadap tingkat kecepatan dan ketapatan kodefikasi sebelum menggunakan aplikasi android (secara manual dengan menggunaka buku ICD 9CM). Kemudian peneliti akan menerapkan aplikasi tersebut dan memantau penerapannya terhadap tingkat kecepetan dalam pengembalian dokumen rekam medis. Peneliti akan melakukan hasil kodefikasi. Setelah observasi terhadap hasil kodefikasi sebelum dan sesudah aplikasi tersebut diterapkan, peneliti akan membandingkan hasil kodefikasi pada keduanya. Hasil kodefikasi setelah menggunakan aplikasi diharapkan dapat membantu meningkatkan kecepatan kodefikasi di Rumah Sakit Khusus Bedah Hasta Husada
- 3. Langkah langkah dalam penelitian

Berikut ini langkah-langkah yang dilakukan selama kegiatan penelitian berlasngsung :

- a) Melakukan sosialisasi dan simulasi tata cara penggunaan aplikasi android
- b) Melakukan kodefikasi secara manual dan aplikasi android dokumen rekam medis kasus bedah ortopedi ada 51 berkas dan menghitung tingkat kecepatan
- c) Mencatat hasil-hasil tersebut dalam logbook kecepatan
- d) Melakukan analisis terhdapa tingkat keakuratan hasil kodefikasi secara manual dan aplikasi android
- e) Melakukan perbandingan anatar hasil kodefikasi secara manual dan aplikasi elektronik terhadap tingkat kecepatan dan keakuratan.
- f) Mengolah data tersebut menggunakan SPSS 16.0
- g) Menginterpretasikan hasil pengolahan data dengan menggunakan SPSS 16.0

#### **E. Teknik Pengolahan dan Analisis Data**

1. Teknik Pengolahan Data

Setelah data terkumpul maka dilakukan pengolahan data kemudian dianalisis. Pengolahan data dilakukan (Nazier, 2009) sebagai berikut :

*a. Editing* (Penyuntingan Data)

*Editing* adalah kegiatan meleyeksi data yang masuk dari pengumpulan data melalui *logbook,* setelah *logbook* dikumpulkan kemudian peneliti melakukan pemeriksaan terhadap hasil penelitian yang telah dituli pada *logbook*. Editing dapat dilakukan pada tahap pengumpulan data atau setelah data terkumpul.

*b. Coding*

*Coding* adalah kegiatan untuk mengklasifikasi data menurut kategori masing-masing. Pemberian kode merupakan hal yang penting apabila pengolahan dan analisis menjadi kode untuk mempermudah dilakukannya input pada SPSS 16.0

c. Data Entry / Processing

Data yang telah terkumpul akan diinput ke dalam program untuk dilakukan analisis. Pada penelitian ini data yang dimasukkan adalah waktu pengkodefikasian yang telah dicatat dalam *logbook* sesuai jumlah *sampel*

*d. Cleaning*

Merupakan kegiatan pengecekan kembali untuk melihat kemungkinan adanya kesalahan kode, ketidaklengkapan dan sebagainya, kemudian dilakukan koreksi

#### *e. Tabulating*

*Tabulating* adalah kegiatan menyusun dan meringkas data yang masuk dalam bentuk tabel-tabel dari semua data yang diperoleh saat melakukan penelitian dan akan dilakukan tabulasi

#### 2. Analisis Data

Analisis data bertujuan untuk melihat pengaruh yang terjadi pada variabel tunggal tersebut. Analisis yang digunakan berjenis univariat deskriptif statistik digunakan untuk mengadakan analisis terhadap distribusi frekuensi atau untuk melihat keragaman data yang ditampilkan dalam distribusi frekuensi (Wilhelmus, 2013)

Teknik analisis data yang digunakan dalam penelitian ini adalah teknik statistik *Paired T-Test*, digunakan untuk menentukan ada tidaknya perbedaan rata-rata dua sampel bebas. Dua sampel yang dimaksud adalah sampel yang sama namun mempunyai dua data.

Dalam penelitian ini dipilih Uji T karena sampel berasal dari data yang sama dan berpasangan. Dua sampel berpasangan berarti sebuah sampel dengan objek yang sama namun mengalami dua perlakukan dan pengukuran yang berbeda, yaitu dengan membandingkan antara rata-rata hasil waktu sebelim dan setelah menggunakan aplikasi.

Menurut Handoko Riwidikdo dalam Statistik Kesehatan rumus *umum Paired Ttest* adalah :

$$
t = \frac{\overline{d} - d_0}{(s_d/\sqrt{n})},
$$
  

$$
df = n - 1
$$

**Gambar 3. 8** *Rumus Analisis Data Paired T-Test*

Keterangan :

 $t =$  hasil t hitung

 $d = \text{beda} / \text{selisih antara nilai pre dan post}$ 

 $d =$ rata-rata beda / selisih anatar nilai pre dan post

Sd = simpangan baku dari d

n = banyaknya sampel

Penggunaan teknik analisis paired t-test ini tidak hanya digunakan untuk mengukur tingkat keakuratan kodefikasi tindakan pada kasus bedah ortopedi, namun juga digunakan untuk mengukur tingkat kecepatan kodefikasi tindakan.

Uji statistik ini digunakan untuk menguji perbedaan dari 2 data tersebut yaitu waktu pemberian kodefikasi diagnosa tindakan sebelum dan setelah aplikasi tersebut diimplememtasikan. Interpretasi hasil paired t-test menggunakan program SPSS 23.

## **F. Jadwal Penelitian**

1. Lokasi Penelitian

Penelitian dilakukan di unit Rekam Medis Rumah Sakit Khusus Bedah Hasta Husada.

2. Waktu Penelitian

Penelitian ini dimulai pada 7 – 12 Januari 2019. Adapun rincian kegiatannya sebagai berikut :

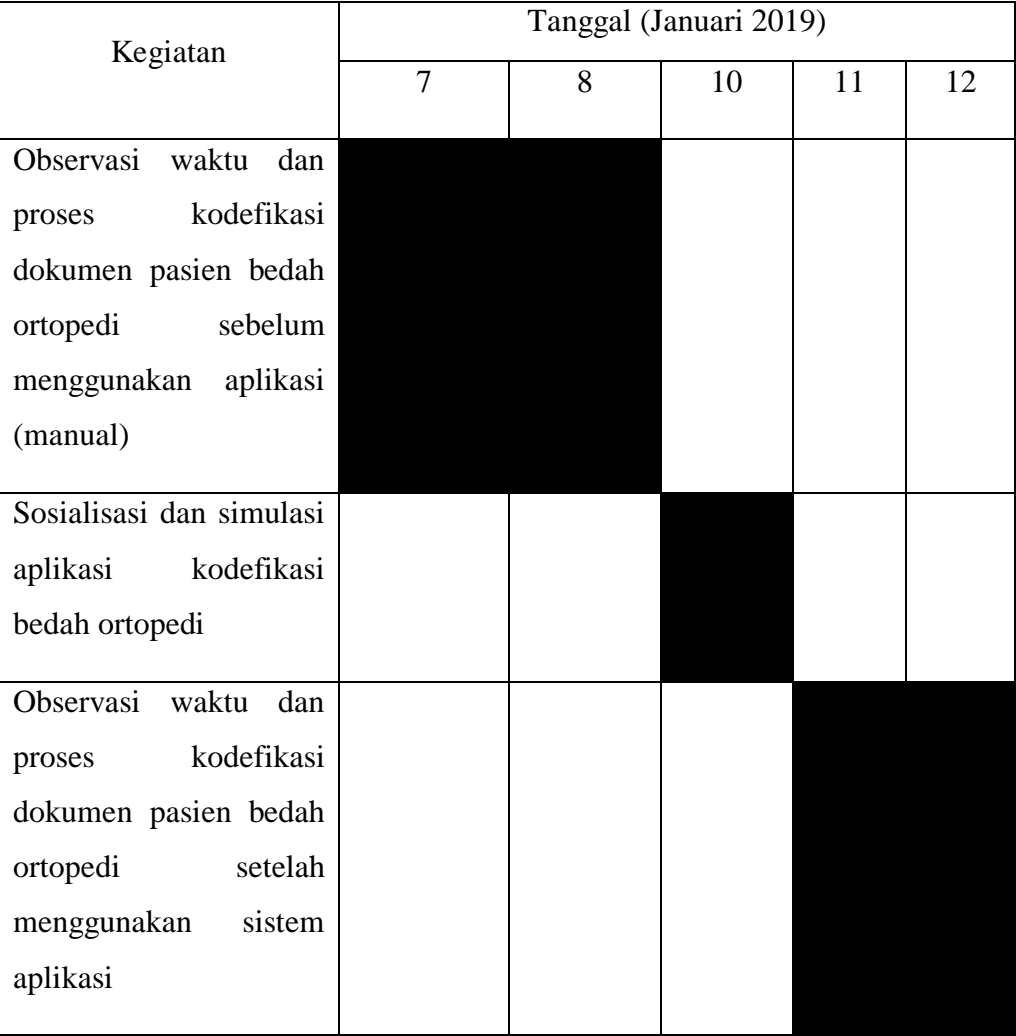

# **Tabel 3. 2** Rincian Kegiatan Penelitian